, tushu007.com

<<土木工程计算机绘图基础>>

 $<<$   $>>$ 

- 13 ISBN 9787114088766
- 10 ISBN 7114088760

出版时间:2011-2

页数:382

PDF

更多资源请访问:http://www.tushu007.com

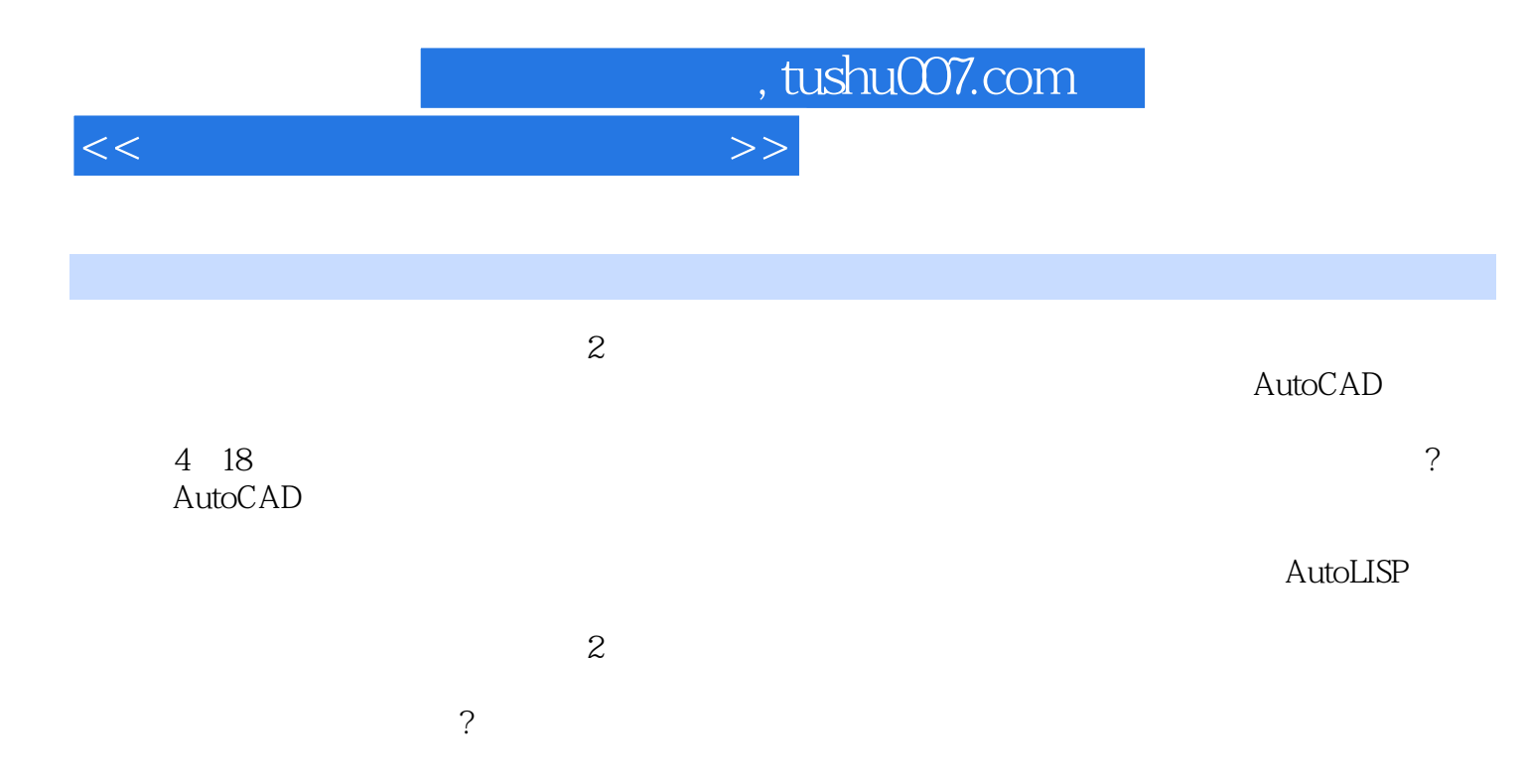

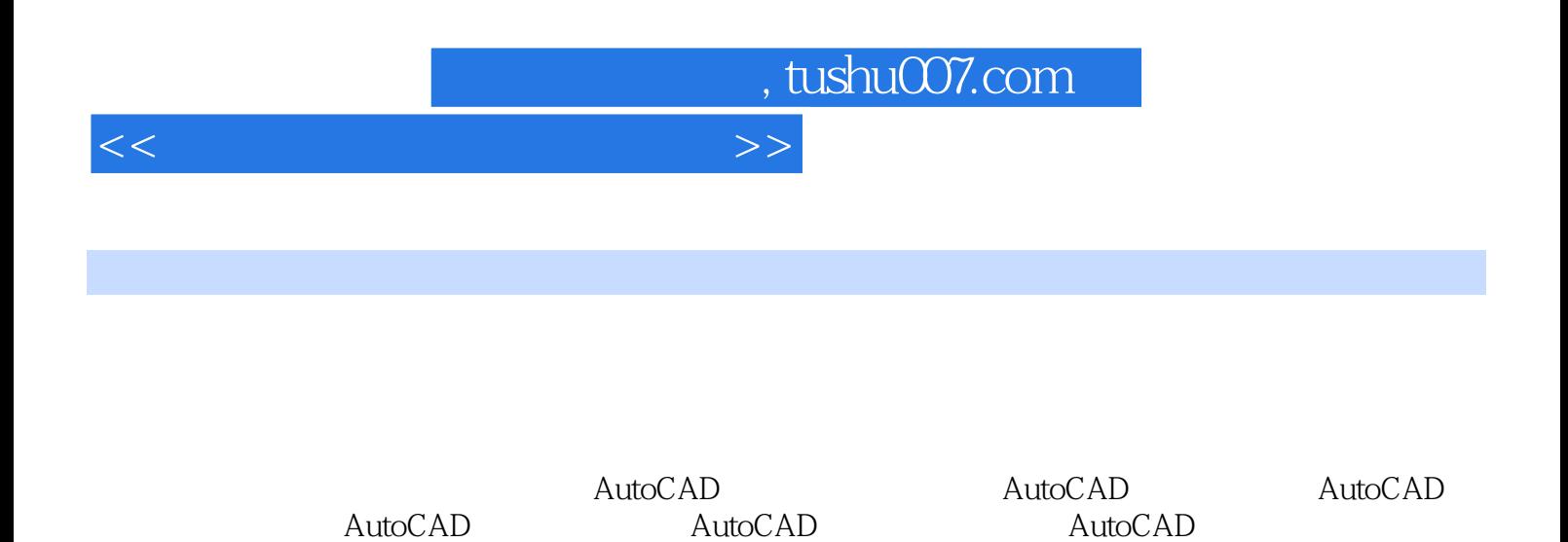

图形文件管理第六节 图形的显示控制第七节 AutoCAD命令和数据的输人思考题第五章 二维图形

 $\overline{?}$ 

AutoLISP AutoLISP

 $\rm AutoLSP$  $\,$  Auto $\,$ LISP  $\,$  Auto $\,$ LISP  $\,$  Auto $\,$ LISP  $\,$  Auto $\,$ LISP  $\,$ 

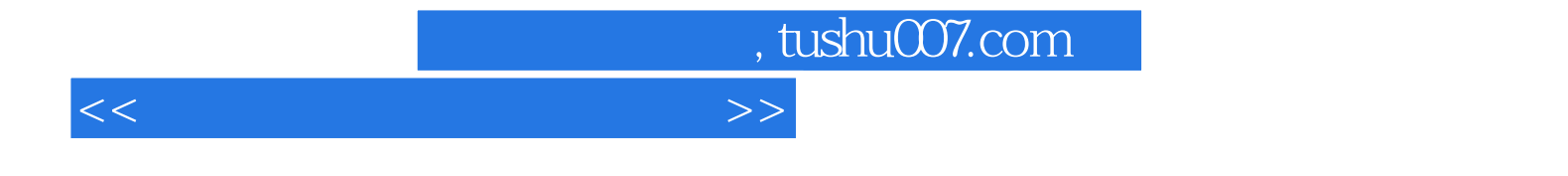

本站所提供下载的PDF图书仅提供预览和简介,请支持正版图书。

更多资源请访问:http://www.tushu007.com